# **Aplikasi Pembesaran Citra Menggunakan Metode**  *Nearest Neighbour Interpolation*

**Daryanto1)**

*1)Prodi Teknik Informatika, Fakultas Teknik, Universitas Muhammadiyah Jember Email: 1)daryanto@unmuhjember.ac.id*

#### **Abstrak**

Pengolahan citra merupakan proses pengolahan dan analisis citra yang banyak melibatkan persepsi visual dan dalam prosesnya mempunyai ciri-ciri data masukan dan informasi keluaran berbentuk berkas citra digital. Dalam pengolahan citra terdapat operasi geometri yaitu melakukan modifikasi terutama pada koordinat pixel dalam suatu citra dengan kemungkinan mengubah nilai skala dari titik tersebut dengan pendekatan tertentu. Operasi geometri berhubungan dengan perubahan bentuk geometri citra yaitu ukuran atau orientasinya, diantaranya adalah penskalaan (scaling atau zooming). Proses perubahan ukuran suatu citra melalui pembesaran ukuran atau resolusi sering dibutuhkan untuk keperluan memperlihatkan detail citra, untuk peragaan pada alat peraga, maupun untuk keperluan pembuatan dokumen. Salah satu fasilitas penting yang dimiliki program pengolah citra yang telah populer seperti photoshop, corel, photopaint dan sejenisnya adalah sebagai fasilitas skala. Dalam penelitian ini metode yang digunakan untuk melakukan implementasi pembesaran citra adalah Interpolasi nearest neighbour. Dari pengujian yang dilakukan terhadap 4 citra dengan skala pembesaran 2 sampai 5 kali dihasilkan pembesaran citra dengan jaggies (tepitepi bergerigi) yang membuat citra seakan-akan pecah, sehingga perlu dilakukan perbaikan pada citra hasil pembesaran untuk menghasilkan citra pembesaran yang lebih baik.

**Kata kunci:** Interpolasi, *Nearest Neighbour*, Citra, Penskalaan, Pembesaran.

#### **1. PENDAHULUAN**

Dalam pengolahan citra terdapat operasi geometri, yaitu melakukan modifikasi terutama pada koordinat pixel dalam suatu citra dengan kemungkinan mengubah nilai skala dari titik tersebut dengan pendekatan tertentu. Operasi geometri berhubungan dengan perubahan bentuk geometri citra, yaitu baik ukuran atau orientasinya, dan diantaranya adalah penskalaan (*scaling/zooming*). Operasi penskalaan tersebut dimaksudkan untuk memperbesar (*zoom in*) dan memperkecil (*zoom out*). Dalam operasi penskalaan terdapat dua interpolasi yaitu interpolasi bertetangga (*nearest neighbour*) dan interpolasi bilinier. Citra sebagai salah satu komponen multimedia memegang peranan sangat penting sebagai bentuk informasi visual. Citra mempunyai karakteristik yang tidak dimiliki olah data teks,

yaitu citra karya dengan informasi. Meskipun sebuah citra kaya informasi, namun seringkali citra yang kita miliki mengalami penurunan mutu (degradasi) seperti kurang tajam dan kabur (*blurring*).

Penelitian ini bertujuan untuk mengimplementasikan interpolasi *nearest neighbour* dalam penskalaan citra digital agar dapat menampilkan citra yang terlalu kecil menjadi citra yang cukup jelas diinterpretasikan oleh mata manusia. Untuk mencapai tujuan tersebut maka penelitian diarahkan pada upaya memperbesar citra digital tanpa mengurangi kualitas citra dengan cara menerapkan metode nearest neighbour untuk perbesaran citra agar kualitas pembesaran mempunyai kualitas yang baik dan dapat diinterpretasikan oleh mata manusia.

Penelitian ini berfokus pada pembatasan

citra sebagai berikut ini:

- 1. Input skala pembesaran lebih besar dari satu 1.
- 2. Citra input yang digunakan dalam uji coba berukuran 10 x 10 dan 20 x 20.
- 3. Citra input yang digunakan dalam uji coba adalah citra digital yang memiliki intensitas warna RGB (*true color*).
- 4. Citra input yang digunakan dalam uji coba berekstensi bmp atau jpg.
- 5. Citra input yang akan diuji tidak dilakukan proses pencuplikan (*cropping*) pada bagian tertentu.
- 6. Metode perbesaran citra ini di implementasikan dalam perangkat lunak MATLAB 7.12.

## **2. TINJAUAN PUSTAKA**

## **2.1 Citra**

Citra dapat dibagi menjadi dua jenis yaitu citra diam (*still images*) dan citra bergerak (*moving images*). Citra diam adalah citra tunggal yang tidak ditampilkan secara beruntun, sedangkan citra bergerak adalah rangkaian citra diam yang ditampilkan secara beruntun atau berurutan dalam interval waktu yang singkat sehingga memberi kesan pada mata seolah-olah bergerak, misalnya dalam animasi. Dalam penelitian ini selanjutnya citra diam disebut sebagai citra.

Menurut cara pembentukannya citra dibedakan menjadi citra kontinyu dan citra diskrit. Citra kontinu dihasilkan dari sistem optik yang menerima sinyal analog, misainya mata manusia atau kamera analog. Citra diskrit dihasilkan dari proses digitalisasi terhadap citra kontinu. Terdapat sistem yang memungkinkan fungsi digitalisasi sehingga tercipta citra diskrit, diantaranya adalah pemindai (*scanner*) atau kamera digital. Citra diskrit lebih sering disebut dengan citra digital.

Citra adalah sebuah fungsi intensitas cahaya 2 dimensi f(x,y) dimana parameter x adalah posisi baris dan parameter y adalah posisi kolom, sedangkan f adalah intensitas atau kecerahan dari citra pada koordinat (x,y). Istilah citra sering disebut juga dengan citra digital atau gambar digital (*digital image*). Istilah citra digital tersebut sering digunakan untuk menjelaskan bahwa citra tersebut sudah diubah menjadi citra secara digital sehingga citra tersebut dapat diproses dengan komputer. Setiap titik dalam citra mempunyai intensitas warna yang disebut derajat keabuan. Pada umumnya citra berbentuk empat persegi panjang dan dimensi ukurannya dinyatakan sebagai tinggi x lebar.

## **2.2 Pengolahan Citra Digital**

Pengolahan citra (*image processing*) adalah memproses citra khususnya dengan menggunakan komputer menjadi citra yang kualitasnya lebih baik. Umumnya operasi operasi pada pengolahan citra diterapkan pada citra bila :

- 1. Perbaikan atau memodifikasi citra perlu dilakukan untuk meningkatkan kualitas penampakan atau untuk menonjolkan beberapa aspek informasi yang terkandung di dalam citra.
- 2. Elemen di dalam citra perlu dikelompokan, dicocokkan atau diukur.
- 3. Sebagian citra perlu digabung dengan bagian citra yang lain.

Pada prinsipnya pengolahan citra bertujuan memperbaiki kualitas citra agar mudah diinterpretasikan oleh manusia atau mesin (dalam hal ini komputer). Teknikteknik pengolahan citra mentransformasikan citra menjadi citra lain. Jadi, masukkannya adalah citra maka keluarannya juga citra. Citra keluaran tersebut mempunyai kualitas citra yang lebih baik daripada citra masukan. Seringkali kita memiliki citra yang kualitasnya tidak seperti yang kita inginkan. Misalnya citra yang terlalu gelap atau terlalu terang, bahkan citra yang kabur, warna yang kurang tajam dan sebagainya. Untuk memanipulasi citra yang semacam ini maka diperlukan teknik mengolah citra tersebut. Teknik mengolah citra dinamakan pengolahan citra.

#### **2.3 Interpolasi**

Interpolasi adalah proses pembuatan ulang (*resample*) pixel baru dari pixel yang telah diketahui dengan suatu fungsi tertentu. Nilai hasil interpolasi merupakan estimasi, dimana pada umumnya interpolasi terbagi menjadi interpolasi adaptive dan non-

adaptive. Pada interpolasi non-adaptive, proses komputasi dilakukan merata pada semua pixel. Contoh metode ini diantaranya *nearest neighbour*. Secara garis besar proses interpolasi melakukan perubahan diskrit citra masukan menjadi diskrit yang kontinyu, sehingga dapat dilakukan proses pembesaran menurut posisi dimana saja. Ketelitian hasil perhitungan interpolasi dan lama waktu yang diperlukan untuk perhitungan dari suatu algoritma interpolasi sangat bergantung pada metode interpolasi yang digunakan.

Tujuan dari resampling tersebut adalah untuk menggambarkan (*represent*) sebuah citra yang kontinyu dengan sebuah array (larik bilangan).

Sebelum citra masukan yang berupa citra digital dapat diolah dengan proses pembesaran diperlukan proses sampling terhadap titik-titik pixel gambar asli. Titik-titik hasil hasil sampling ini kemudian disimpan dalam suatu larik yang memiliki struktur data record yang berguna sebagai titik kontrol dalam proses interpolasi. Struktur record dapat berguna karena dalam setiap element data record bisa memiliki tipe larik yang berbeda. Data record tersebut akan menyimpan informasi posisi titik dan sekaligus intensitas warna yang dimiliki titik tersebut.

### **3. METODE PENELITIAN**

Tahapan penelitian untuk menerapkan interpolasi *nearest neighbour* dalam penskalaan citra digital agar menampilkan citra yang terlalu kecil menjadi citra yang yang lebih jelas diinterpretasikan oleh mata manusia ditunjukkan dalam gambar 1 berikut ini.

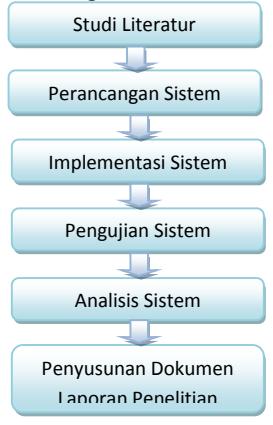

**Gambar 1.** Tahapan Penelitian

# **4. HASIL DAN PEMBAHASAN**

## **4.1 Tampilan Program**

Tampilan form program yang dirancang menggunakan MATLAB 7.12 seperti tampak pada gambar 2.

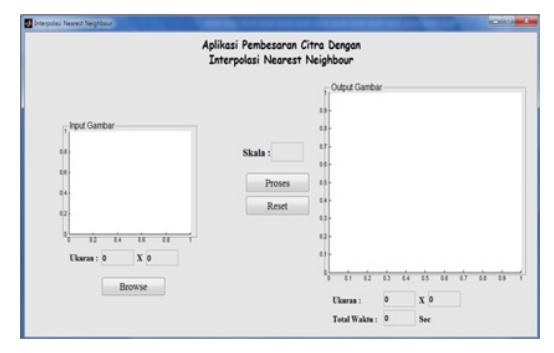

**Gambar 2.** Tampilan Aplikasi

Keterangan:

- 1. Axes1= untuk menampilkan gambar input (Input Gambar).
- 2. Axes2= untuk menampilkan gambar hasil pembesaran (output gambar).
- 3. Skala= untuk memasukkan skala pembesaran.
- 4. Ukuran= untuk menampilkan resolusi baik citra input maupun citra output.
- 5. Browse= tombol untuk mencari file gambar input-an dalam suatu *directory*.
- 6. Proses= tombol untuk melakukan proses Interpolasi *Nearest Neighbour*.
- 7. Total Waktu= untuk menampilkan total waktu proses Interpolasi Nearest Neighbour.

#### **4.2 Pengujian**

Pengujian dilakukan terhadap sistem dengan tujuan untuk mengetahui kemampuan dan kelemahan jika resolusi dan skala inputan yang dimasukkan berbeda. Selanjutnya dilakukan analisa terhadap faktor-faktor yang mempengaruhi hasil pembesaran yang diperoleh. Dataset citra dan ukuran citra (size) yang digunakan dalam pengujian ditunjukkan dalam Tabel 1. Masing-masing file citra tersebut akan diuji dengan skala inputan 2–5 kali untuk melihat hasil dari pembesaran dan waktu yang dibutuhkan sampai proses pembesaran selesai ditunjukkan dalam Tabel 2, Tabel 3, Tabel 4, dan Tabel 5.

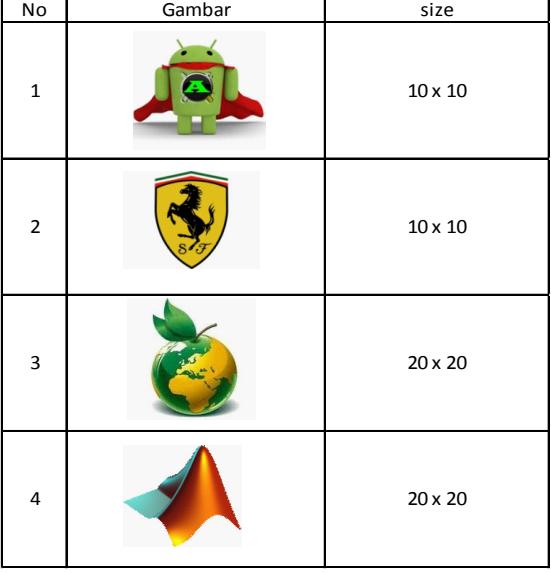

#### **Tabel 1.** Dataset Citra dan Ukurannya

**Tabel 2.** Pengujian File Citra Ke-1

| Skala | Ukuran Akhir   | <b>Total Waktu</b> | Gambar Hasil |
|-------|----------------|--------------------|--------------|
| 2     | $19 \times 19$ | 1,13823 sec        |              |
| 3     | 28 x 28        | 1,74862 sec        |              |
| 4     | $37 \times 37$ | 2,20917 sec        |              |
| 5     | 46 x 46        | 2,48041 sec        |              |

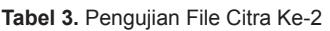

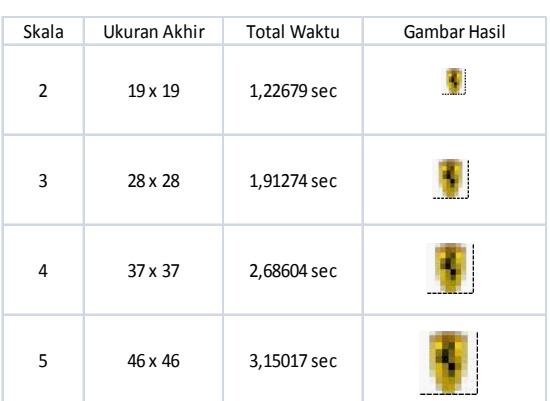

**Tabel 4.** Pengujian File Citra Ke-3

| Skala          | Ukuran Akhir | <b>Total Waktu</b> | Gambar Hasil |
|----------------|--------------|--------------------|--------------|
| $\overline{2}$ | 39 x 39      | 2,26425 sec        |              |
| 3              | 58 x 58      | 3,62839 sec        |              |
| 4              | 77 x 77      | 5,10592 sec        |              |
| 5              | 96 x 96      | 5,95655 sec        |              |

**Tabel 5.** Pengujian File Citra Ke-4

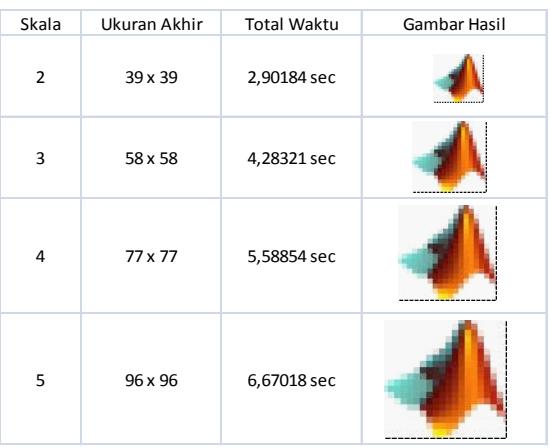

Berdasarkan pengujian terhadap keempat citra diatas menunjukkan bahwa semakin besar skala pembesaran citra maka *jaggies* atau pixel-pixel bergerigi semakin besar. Disamping itu semakin besar ukuran akhir dari citra maka total waktu yang dibutuhkan juga semakin lama. Artinya skala pembesaran berbanding lurus dengan total waktu yang dibutuhkan untuk memproses citra akhir.

# **5. KESIMPULAN DAN SARAN**

Dari pengujian yang telah dilakukan dan pembesaran citra yang telah dihasilkan pada bagian 4 di atas, maka diperoleh beberapa kesimpulan sebagai berikut:

1. Pembesaran citra dengan menggunakan Interpolasi *Nearest Neighbour*, masih terdapat jaggies (pixel-pixel yang bergerigi)

pada citra hasil pembesaran dengan skala yang besar.

- 2. Interpolasi *Nearest Neighbour* tidak mengurangi intensitas warna pixel, karena pixel-pixel yang dibentuk berasal dari pixel tetangga terdekat.
- 3. Pada skala pembesaran 2 kali, *jaggies*  masih tidak terlihat pada citra hasil. Akan tetapi untuk skala pembesaran 3 sampai 5, *jaggies* telihat semakin besar. Disamping itu semakin besar ukuran akhir maka total waktu yang dibutuhkan semakin lama.

Sedangkan saran pengembangan dari sistem pembesaran citra dengan metode *nearest neighbour interpolation* dalam penelitian ini adalah dibutuhkan proses perbaikan pada citra hasil citra pembesaran interpolasi *Nearest Neighbour* untuk mengurangi efek *jaggies* agar citra akhir terlihat lebih halus.

## **DAFTAR PUSTAKA**

- Anisyah, N. 2012. *Evaluasi Penentuan Titik Konjugasi Pada Foto Stereo Dengan Menggunakan Metode Area-Based Image Matching*. Jurnal Spectra. 19, (10), 1-18.
- Hartomo, Kristoko D. 2006. *Implementasi Metode Interpolasi Linier Untuk Pembesaran Resolusi Citra*. Jurnal TEKNOIN. 11, (3), 1-14.
- Luciana dan Nico. 2004. *Implementasi Teknik Feature Morphing Pada Citra Dua Dimensi*. Jurnal Integral, 9, (1), 36-42.
- MathWorks. 2012. *Interpolation Methods*, http://www.mathworks.com/help/vision/ ug/interpolation-methods.html, diakses tanggal 22 Desember 2012.
- Pentimena, L. 2012. *Evaluasi Penentuan Titik Konjugasi Pada Foto Stereo Dengan Menggunakan Metode Area-Based Image Matching*. Jurnal Spectra. 19, (10), 1-18.
- Tech-Algorithm.com. 2007. *Nearest Neighbor Image Scaling*. http://tech-algorithm.com/ articles/nearest-neighbor-image-scaling/, diakses tanggal 22 Desember 2012.
- Yahya, K. 2011. *Aplikasi Kompresi Citra Digital Menggunakan Teknik Kompresi Jpeg dengan Fungsi GUI pada Matlab*. Jurnal Teknika. 3, (2), 1-8.